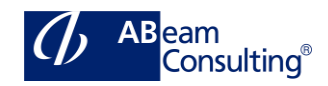

# **S4515: Invoice Verification in SAP S/4HANA**

## **Course Outline**

## **Course announcements**

In this course, participants become familiar with logistics invoice verification as the final stage in the external procurement process. Participants learn how to enter invoices relating to purchase orders, block and release them for payment. This course comes with a lot of hands-on to practice and deepen the theoretic knowledge.

### **Course Duration**

3 Days

**Delivery Format**

Classroom, Virtual Live Classroom, Hybrid

### **Course Fee (MYR) excl. Tax**

Please contact us for details

### **Goals**

This course will prepare you to:

• Handle all possible types of invoices in SAP S/4HANA

#### **Audience**

- Application Consultant
- Business Process Architect
- Business Process Owner/Team Lead/ Power User
- Industry Specialist
- Program/Project Manager
- Solution Architect

# **Content**

- Invoice Entry
	- Explain the idea of invoice verification
	- Post an invoice
	- Use different types of invoice verification
	- Park an invoice
- Explain the attributes of prepayment
- Enter taxes
- Enter cash discount information
- Post an invoice in foreign currency
- Enter an invoice for a purchase order with account assignment
- Enter invoices for a blanket purchase order
- Variances and Invoice Blocks
	- Enter invoices with variances
	- Block an invoice manually
	- Reduce an invoice
	- Post an invoice with a tolerated variance
	- Release blocked invoices
- Subsequent Debit/Credit, Delivery Costs, and Credit Memos
	- Enter subsequent debit
	- Enter planned delivery costs
	- Enter unplanned delivery costs Enter an invoice without
	- reference to a purchase order
	- Enter a credit memo
	- Cancel an invoice
- Automated Processes in Invoice Verification
	- Enter invoices for invoice verification in background
	- Create invoices automatically from goods receipt data
	- Execute vendor consignment settlement
	- Execute an invoicing plan settlement
	- Receive invoices via EDI
	- GR/IR Account Maintenance
		- Use GR/IR account maintenance functions
- Invoice Verification Further Customizing
	- Adjust further customizing settings in invoice verification
- Invoice Verification Additional Topics
	- Execute invoice verification for services

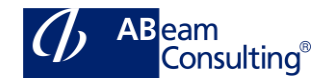

- Post invoices for purchase orders with down payments
- Post invoices for purchase orders with security retention
- Use new system messages
- Handle invoices with contract reference